## Índice

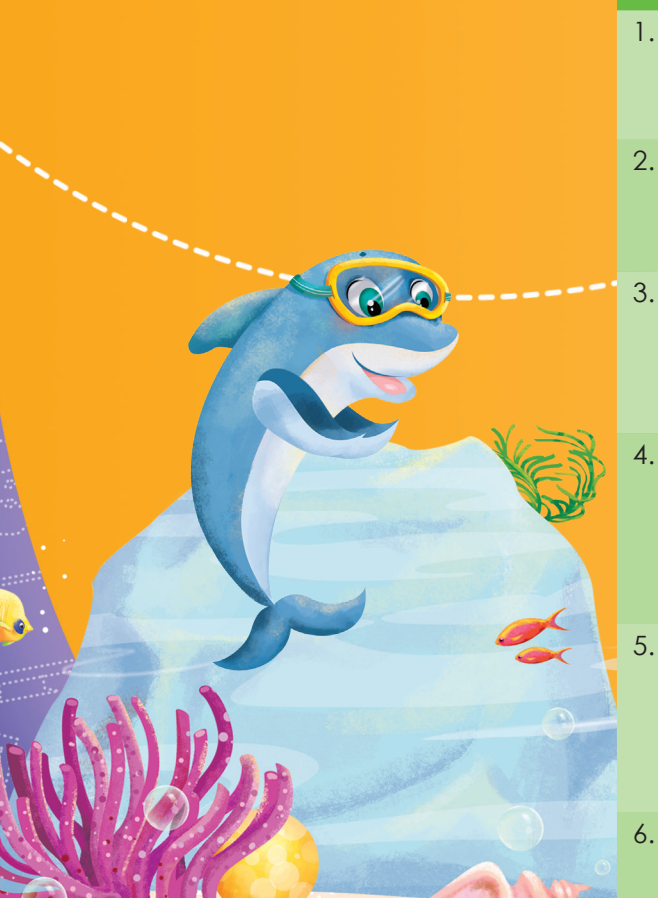

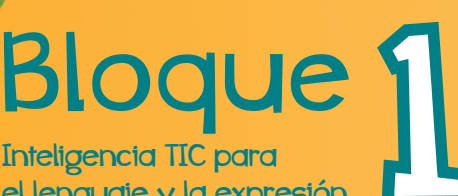

el lenguaje y la expresión verbal

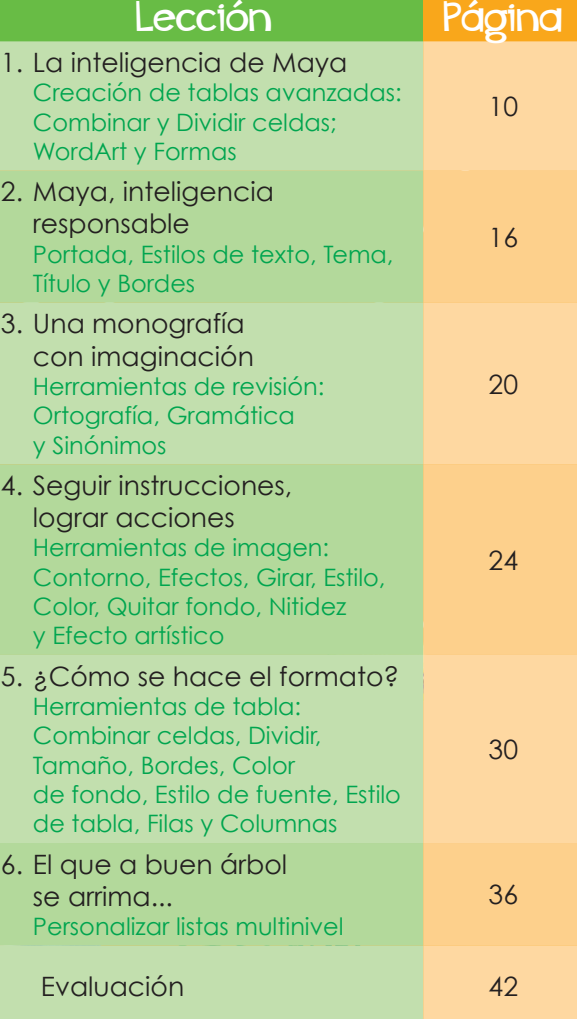

Bloque 2 Inteligencia TIC para Inteligencia TIC para<br>comprender mi relación

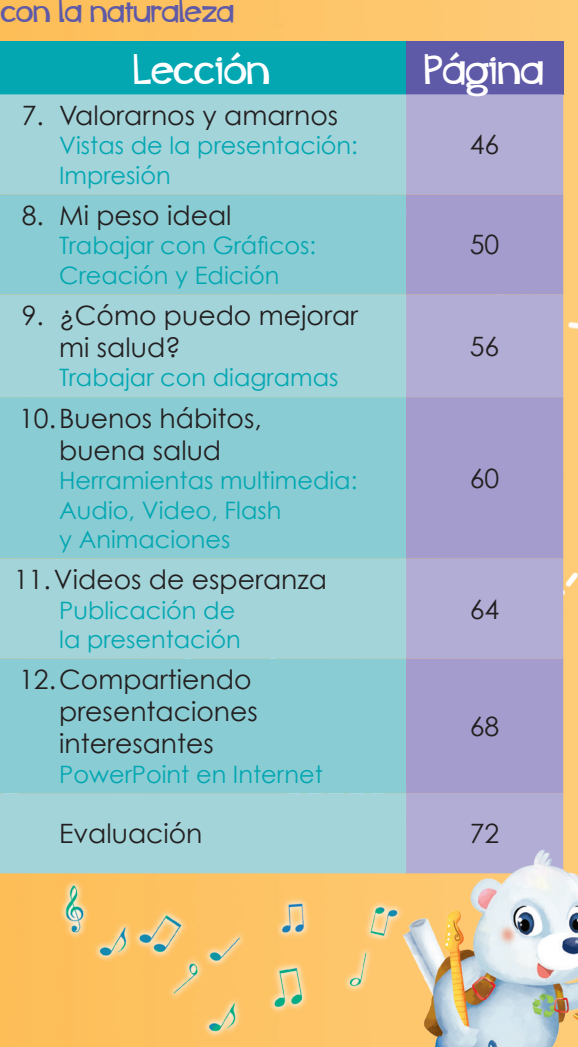

Bloque **B** Inteligencia TIC para el desarrollo

lógico-matemático

## $\mathsf{Bloque}_4$ Inteligencia TIC para sentir, moverme y crear

Bloque **5** Inteligencia TIC para conocerme y convivir

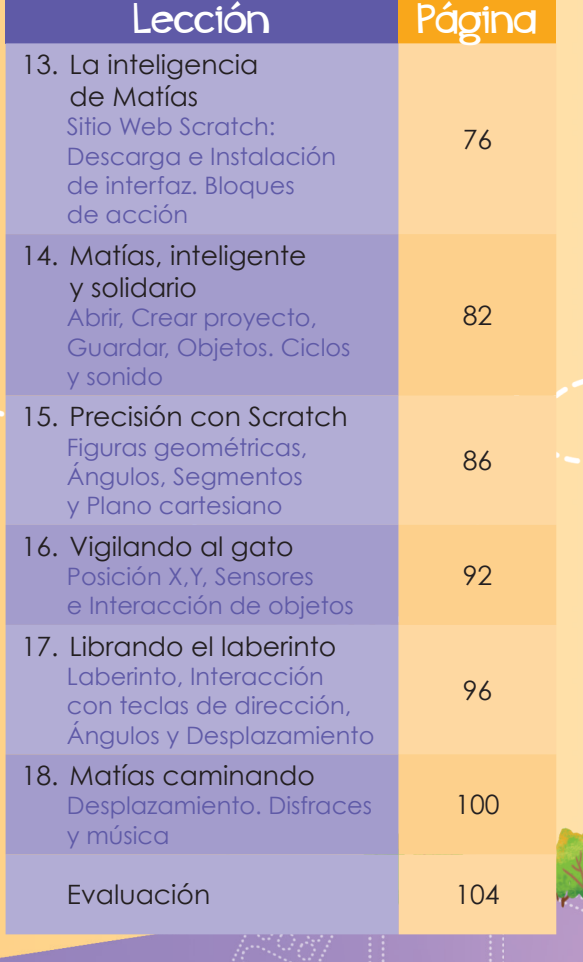

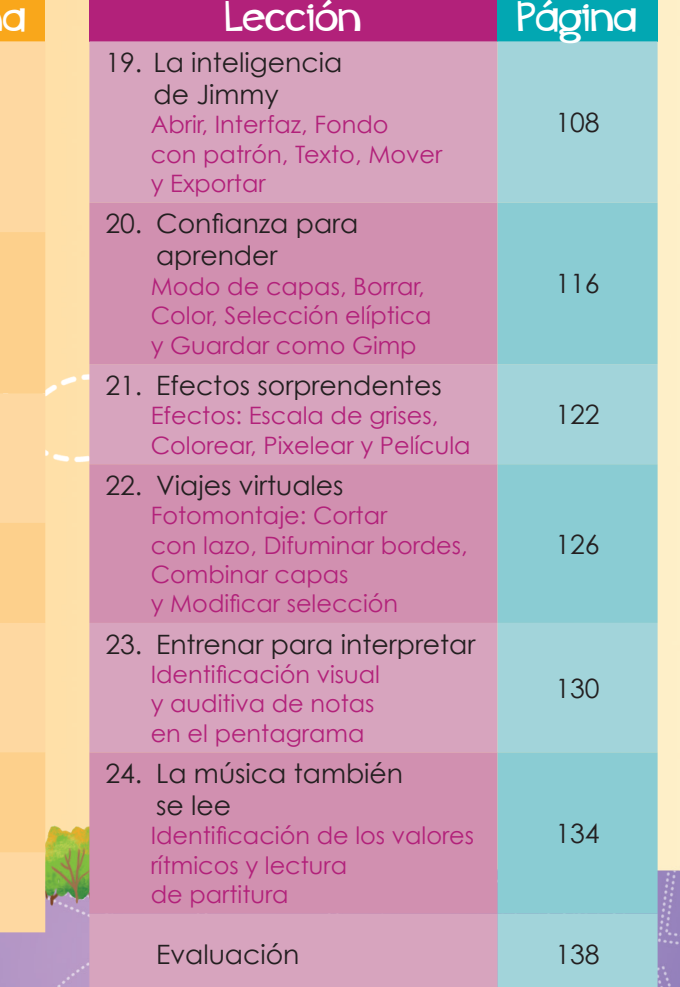

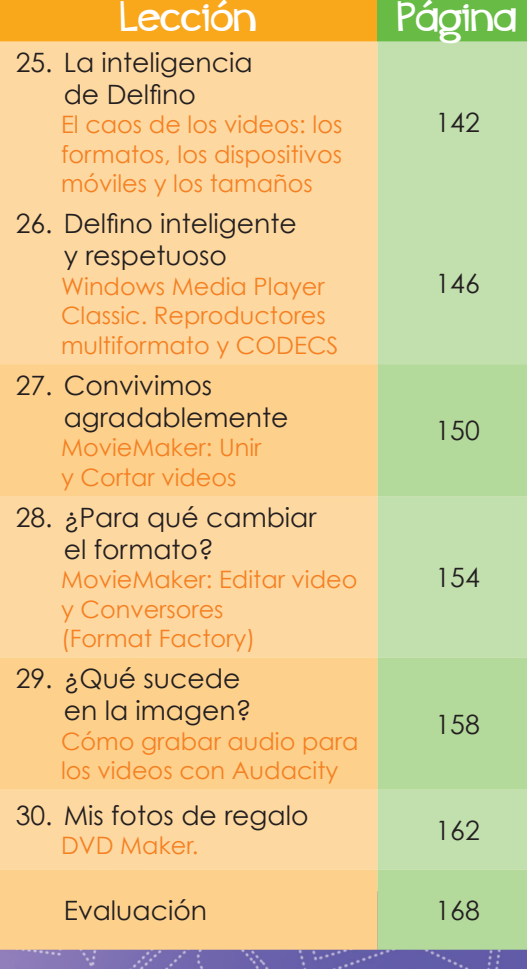